**Fondation Registre du Cancer**

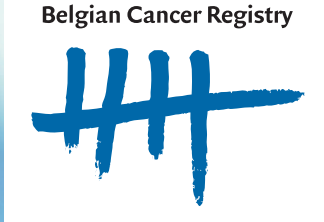

# Manuel pour l'enregistrement d'un nouveau diagnostic de cancer et d'un follow up

# Manuel pour l'enregistrement d'un nouveau diagnostic

**Pour les cas discutés ou non lors d'une Consultation Oncologique Multidisciplinaire (COM)**

# *Quelles tumeurs devez-vous enregistrer(1)?*

**TOUS les nouveaux diagnostics, même non-discutés en COM, doivent être enregistrés(2)(3).**

#### **Critères d'inclusion:**

- Tous les nouveaux diagnostics de cancer, c'est à dire toutes les tumeurs malignes, invasives ou in situ (inclues les lésions avec une dysplasie sévère/de haut grade ou avec une néoplasie intraépithéliale de haut grade).
- • Toutes les tumeurs hématologiques, incluant les affections myéloprolifératives et les syndromes myélodysplasiques.
- Toutes les tumeurs du système nerveux central incluant les méninges, indépendant du comportement de la tumeur (bénin, à faible potentiel de malignité, malin).
- Toutes les tumeurs des cellules urothéliales (à faible potentiel de malignité, in situ et invasives)
- Ovaires : toutes les tumeurs (épitheliales) malignes et borderline.

#### **Exceptions :**

- • Les carcinomes basocellulaires ne doivent pas être enregistrés,*sauf chez les enfants jusque 16 ans*.
- • Hémangiomes, kystes et hamartomes du système nerveux central ne doivent pas être enregistrés.

Dans le cas où 2 tumeurs (ou plus) sont diagnostiquées (ex: dans différents organes, tumeurs mammaires bilatérales…), un enregistrement individuel doit être réalisé pour chaque tumeur, en tenant compte des règles d'enregistrement pour les tumeurs multiples.

# **1. DONNEES ADMINSTRATIVES DU PATIENT**

- **• Numéro d'identification de la sécurité sociale (NISS):** Ce numéro correspond souvent au numéro du registre national que vous retrouvez sur la carte d'identité du patient ou sur sa vignette de mutuelle.
- • **Nom**
- • **Date de naissance**
- • **Sexe**
- • **Code postal:** Le code postal du domicile du patient n'est pas demandé explicitement sur le formulaire d'enregistrement d'un nouveau diagnostic.

# **2. DONNEES EN RAPPORT AVEC LA TUMEUR**

# **1. DATE D'INCIDENCE(1)**

La date d'incidence est la **date de la première confirmation microscopique (cytologique/ histologique) de malignité** (date de la prélèvement/résection). Ceci est la situation la plus fréquente.

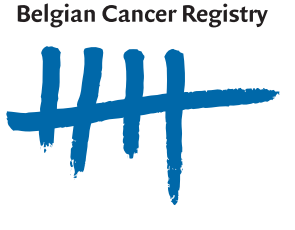

Cependant, il est possible qu'il n'y ait pas de confirmation microscopique ou que celle-ci n'ai lieu qu'après la date de premier traitement. Dans ce cas, vous choisissez une des possibilités suivantes (priorité décroissante):

- Première hospitalisation pour ce cancer
- Première consultation pour cette malignité
- Premier diagnostic clinique ou technique
- Début du traitement pour ce cancer
- Décès (dans le cas où aucune autre information n'est disponible)

La date d'incidence ne peut jamais être postérieure à la date de décès ni à la date du premier traitement.

Lors d'une récidive ou d'une métastase d'une tumeur primaire déjà connue, veuillez utiliser le formulaire de *follow-up*; la date d'incidence est ici également la date du premier diagnostic de la tumeur **primitive**!

L'enregistrement **correct** de la date d'incidence est très important étant donné que c'est le point de départ pour de nombreuses analyses.

Lorsque seuls le mois et l'année sont connus : notez 15/MM/AAAA Lorsque seule l'année est connue: notez 01/07/AAAA

**2. BASE DE DIAGNOSTIC**

La base de diagnostic est la **technique la plus fiable** grâce à laquelle est établi le diagnostic.

La base de diagnostic est:

- 1 = autopsie (seulement lors d'une découverte fortuite, pas d'application pour les COM)
- 2 = histologie de la tumeur primaire
- 3 = histologie d'une métastase
- 4 = cytologie/hématologie
- 5 = examen technique
- 6 = examen clinique
- 7 = marqueurs tumoraux (ex: PSA, HCG, AFP, Ig…)

9 = inconnu

La base de diagnostic que vous enregistrez ne doit pas nécessairement être liée à la date d'incidence.

#### *Exemple :*

*12/01/2016 urine : examen cytologique : cellules malignes.*

*18/01/2016 biopsie de la vessie : examen histologique : carcinome urothélial invasif. Date d'incidence : 12/01/2016 (= date de la première confirmation microscopique de malignité) base de diagnostic : 2 (= histologie de la tumeur primaire)* ➔ *cette base de diagnostic n'est pas liée à la date d'incidence mais à la technique la plus fiable pour poser le diagnostic.*

Un diagnostic est souvent posé suite à l'utilisation de plusieurs techniques. Dans ce cas, prenez la technique la plus fiable suivant **l'ordre de priorité suivant: 2 > 3 > 4 > 7 > 5 > 6**

Un diagnostic de malignité qui est posé sur base purement technique ou clinique ne donne que rarement lieu un diagnostic histologique spécifique.

Lorsque, en plus de l'examen technique ou clinique, une analyse anatomopathologique ou sanguine a eu lieu, codez 2, 3 ou 4.

# **3. SCORE OMS**

Le score OMS est l'évaluation de l'état général du patient au moment du diagnostic.

- 0 = asymptomatique, activité normale
- 1 = symptomatique mais ambulant
- 2 = symptomatique, alité <50% de la journée
- 3 = symptomatique, alité >50% de la journée
- 4 = grabataire, complètement dépendant des soins

# **4. LOCALISATION DE LA TUMEUR PRIMAIRE OU TOPOGRAPHIE**

La localisation de la tumeur primaire est **l'organe ou le tissu à partir duquel s'est développée la tumeur**.

Lorsque la localisation de la tumeur primaire est connue, veuillez la coder et/ou la décrire le **plus précisément possible**.

Pour les organes suivants, nous attendons une spécification très précise:

- • **Pharynx**:oropharynx,basedelalangue,amygdale,nasopharynx,sinuspiriforme,hypopharynx…
- • **Larynx**: supra-glottique, glottique, sous-glottique…
- • **Colon**: appendice, caecum, colon ascendant,angle hépatique, colon transverse,angle splénique, colon descendant, sigmoïde…
- • **Utérus** : col, corps, endomètre…
- • **Os, peau, tissu conjonctif, tissu sous-cutané et autres tissus mous** : précision du nom de l'os ou localisation et latéralité correctes.

#### *Exemple :*

*Tibia gauche Muscle quadriceps fémoral droit Peau de l'épaule droite*

Les codes pour ceci sont à trouver dans la «Classification Internationale des Maladies pour l'Oncologie » ou CIM-O, 3<sup>ème</sup> édition<sup>(4)</sup>. Le CIM-O-3 est consultable sur le site web du Registre du cancer (www.registreducancer.org).

#### **Structure du code topographique:**

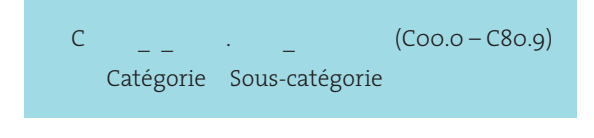

#### *Exemple :*

*C18.0 = caecum C18.2 = colon ascendant C18.7 = colon sigmoïdien*

Remarque 1: les os, le tissu conjonctif, sous-cutané et les autres tissus mous, le cerveau et les ganglions lymphatiques ne sont jamais la localisation primaire de carcinomes. Remarque 2 :les ganglions lymphatiques (C77.X) peuvent seulement être la localisation primaire de lymphomes (jamais de carcinomes, de sarcomes…).

#### **Topographie lorsque la localisation primaire est inconnue**

Notez « inconnu» (C80.9 = localisation non-spécifiée ou localisation primaire inconnue) lorsque la localisation primaire de la tumeur ne peut pas être déterminée.

 $\overline{3}$ 

#### **Topographie pour les lymphomes**

Lorsque les ganglions lymphatiques sont la localisation primaire d'un lymphome, notez « ganglions lymphatiques », C77. , comme topographie.

Codez les lymphomes extra nodaux se développant dans un organe (estomac, amygdale, peau...) là où le lymphome a pris naissance, cela peut être ailleurs que l'endroit de la biopsie. Lorsque la localisation primaire est inconnue, notez C77.9.

#### **Topographie pour les leucémies**

Codez toutes les leucémies par convention dans la «moelle osseuse», C42.1.

#### **Topographie pour les myélomes multiples**

Codez un myélome multiple (maladie de Kahler) par convention dans la «moelle osseuse», C42.1.

# **5. LATÉRALITÉ**

La latéralité est demandée pour **tous les organes pairs** et a une importance pour établir les tumeurs multiples.

Elle est principalement d'une haute importance pour les tumeurs mammaires, rénales, pulmonaires et pour les tumeurs de la peau, des os et des tissus mous.

La liste des organes pairs se trouve sur notre site web (www.registreducancer.org).

# **6. DIAGNOSTIC HISTOLOGIQUE OU MORPHOLOGIE**

Le diagnostic histologique doit être le plus détaillé possible.Veuillez dès lors attendre le résultat définitif de la biopsie ou de la chirurgie .

Entre autres pourles diagnostics suivants,il est demandé de décrire le plus précisément possible l'histologie (exemples du minimum de détails diagnostics demandés):

- • **Adénocarcinomes du sein**: canalaire, lobulaire, mixte canalaire et lobulaire…
- • **Sarcomes** : fibrosarcome, liposarcome, léiomyosarcome…
- • **Lymphomes** : Hodgkinien, non-Hodgkinien, à petites cellules, à grandes cellules, à cellules B, à cellules T, diffus, folliculaire…
- • **Leucémies** : sévère, chronique, myéloïde, lymphoïde…

Le diagnostic histologique ou morphologie est codé, depuis 2002, suivant la «Classification Internationale des Maladies pour l'Oncologie» ou CIM-O, 3ème édition(4). Veuillez tenir compte des mises à jours du CIM-O-3 et des nouvelles éditions. Le CIM-O-3 est consultable sur le site web du Registre du cancer (www.registreducancer.org).

#### **Structure du code morphologique:**

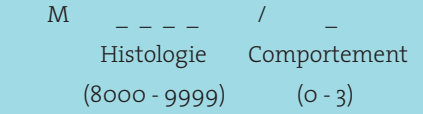

Le code histologique traduit le type cellulaire de la tumeur et est constitué de 4 chiffres.

#### *Exemples :*

*8000 = néoplasie 8010 = tumeur épithéliale 8140 = adéno-9380 = gliome 9989 = syndrome myélodysplasique*

FONDATION REGISTRE DU CANCER **5 fondation registre du cancer**  $\overline{\mathbf{5}}$ 

**JOUVEAU DIAGNOSTIC nouveau diagnostic**

Le comportement traduit l'activité biologique de la tumeur et est codé par le 5<sup>ème</sup> chiffre du code histologique:

#### $Q = h \acute{e} \text{n}$

1 = borderline, à potentiel malin incertain, à faible potentiel de malignité.

2 = in situ, intra-épithélial, dysplasie sévère ou de haut grade.

3 = malin et invasif

**Une même histologie est combinable avec différents codes de comportement:**

#### *Exemples :*

*8140/0 = adénome 8140/1 = adénome atypique 8140/2 = adénocarcinome in situ 8140/3 = adénocarcinome invasif*

Lorsqu'il y a présence simultanée d'une même composante histologique mais avec des comportements différents dans une tumeur, codez le comportement avec le code le plus élevé.

#### *Exemple :*

*carcinome canalaire invasif (comportement 3) et carcinome canalaire in situ (comportement 2) dans la même tumeur mammaire : codez seulement le carcinome canalaire invasif (8500/3).*

Soyez attentifs aux incohérences entre diagnostic histologique etla localisation de la tumeur ou le stade pT.

#### *Exemple :*

*le carcinome canalaire in situ (8500/2) du sein ne peut être codé en combinaison avec un pT1, pT2… Le pT ne peut être déterminé sur base de la taille de la tumeur in situ. Codez pTis, quelle que soit la taille de la tumeur non-invasive.*

Exception: Pour les lésions colorectales (C18-C19-C20), une tumeur qui est limitée à la muqueuse (purement intra-épithéliale ou avec extension dans la lamina propria) sera exceptionnellement enregistrée en tant que tumeur in situ (/2), alors que pour les autres organes, les carcinomes qui envahissent la membrane basale et s'étendent dans la muqueuse, seront toujours considérés comme tumeurs invasives (/3).

#### **Toutes les tumeurs avec un comportement 2 ou 3 doivent être enregistrées.**

Pour le système urinaire et les ovaires, les tumeurs de comportement borderline (/1) sont également enregistrées.

Pour le système nerveux central (C70 – C71 – C72 – C75.1 – C75.2 et C75.3), toutes les tumeurs sont enregistrées, indépendamment du comportement (voir «Que faut-il enregistrer ? »).

Lorsque vous enregistrez un **diagnostic peu commun**, par exemple pour un certain âge ou pour une certaine localisation, nous vous recommandons de confirmer ce diagnostic en ajoutant un commentaire.

Lorsqu'un **diagnostic est posé sans examen microscopique**, veuillez coder «8000/3 » ou «néoplasie maligne» ou « cancer ».

#### *Exceptions :*

*certaines tumeurs sans confirmation microscopique peuvent, sur base d'examens spécifiques, quand même mener à un diagnostic précis. Ceci est seulement possible pour les tumeurs suivantes:*

- 8150*-8154 carcinome insulaire, gastrinome*
- *8170 carcinome hépatocellulaire*
- *8270-8281 Tumeurs hypophysaires*
- *8720 Mélanome*
- *8800 Sarcome, SAI*
- *8960 Néphroblastome ou tumeur de Wilms*
- *9100 Choriocarcinome*
- *9140 Sarcome de Kaposi*
- *9350 Craniopharyngiome*
- *9380 Gliome*
- *9384 Astrocytome sous-épendymaire à cellules géantes*
- *9440 Glioblastome*
- *9500 Neuroblastome*
- *9510 Rétinoblastome*
- *9530-9539 Méningiome*
- *9590 Lymphome malin, SAI*
- *9732 Myélome Multiple (maladie de Kahler)*
- *9761 Macroglobulinemie de Waldenström*
- *9800 Leucémie, SAI*

#### **Diagnostic histologique des tumeurs (à cellules) urothéliales (carcinomes à cellules transitionnelles ou carcinomes de l'épithélium de transition) (abréviation TCC).**

#### **Tumeurs urothéliales planes ou non-papillaires:**

Les tumeurs urothéliales planes ou les tumeurs urothéliales d'architecture non précisée (SAI) sont codées de la manière suivante:

Carcinome in situ (Tis): 8010/2 ou 8120/2 Carcinome invasif (T1-T4): 8120/3

#### **Tumeurs urothéliales papillaires:**

• **Non-invasives**

Le codage des tumeurs **urothéliales papillaires** *non-invasives* dépend du grade OMS. Certains pathologistes utilisent le système de la classification OMS de 1973 ; d'autres la classification ISUP de 1998, reprise dans la classification OMS de 2004 et de 2016(5). Malgré le fait que nous recommandons l'utilisation de la classification OMS la plus récente, nous vous donnons ci-dessous quelques directives de codage pour chacune des classifications.

#### **Classification OMS de 1973 :**

TTC papillaire non-invasif (Ta), bien différencié: 8130/1 grade de différenciation 1 TTC papillaire non-invasif (Ta), moyennement différencié: 8130/2 grade de différenciation 2 TTC papillaire non-invasif (Ta), peu différencié: 8130/2 grade de différenciation 3

**Classification ISUP de 1998, reprise dans la classification OMS de 2004 et 2016** Néoplasie urothéliale papillaire de faible potentiel de malignité (PUNLMP): 8130/1 TTC papillaire non-invasif de bas grade (Ta): 8130/2 - grade de différenciation 1 TTC papillaire non-invasif de haut grade (Ta): 8130/2 - grade de différenciation 3

• **Invasives**

Dès qu'il y a invasion de la lamina propria, la tumeur est dite **carcinome urothélial papillaire**  *invasif*. Une telle lésion est codée de la manière suivante:

Carcinome urothélial papillaire invasif (T1-T4): 8130/3

# **7. GRADE DE DIFFÉRENCIATION**

Le grade de différenciation traduit la **similitude des cellules de la tumeur avec les cellules du tissu d'origine**. C'est un indicateur d'agressivité de la tumeur qui est donné par le pathologiste:

- 1 = bien différencié (BD) ou de grade I
- 2 = moyennement différencié (MD) ou de grade II
- 3 = peu différencié (PD) ou de grade III
- 4 = indifférencié (ID)/anaplasique (AN) ou de grade IV
- 9 = inconnu, non-déterminé, non-mentionné ou pas d'application

Lorsqu'il y a présence simultanée de plusieurs grades de différenciation dans une lésion, veuillez coder le plus haut grade.

#### *Exemple :*

*adénocarcinome moyennement à peu différencié : prenez le grade de différenciation « 3 » (= peu différencié).*

Attention, pour les **lymphomes et les leucémies**, ce n'est pas le grade de différenciation qui est noté mais le type cellulaire:

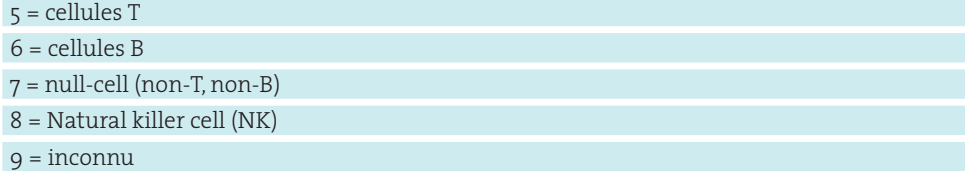

Certains **autres grades** sont à convertir en grade de différenciation:

- • **Score de Gleason (prostate):**
	- **TNM**  $7^{eme}$  édition (2010-2016): Gleason 2-6 = BD;  $7 = MD$ ; 8-10 = PD
	- TNM 8<sup>ème</sup> édition (2017- ): il ne faut pas remplir le grade de différenciation mais il faut toujours noter le Gleason intégralement
	- • **Veuillez toujours coder le Gleason intégralement dans «autre classification» de la manière suivante**: Gleason Z=X+Y (attention: Gleason 7=3+4 ≠ Gleason 7=4+3 !).
- **Fuhrman**  $(\text{rein}) : 1 = BD; 2 = MD; 3 = PD; 4 = ID$
- **SBR** (sein):  $3-5 = BD$ ;  $6-7 = MD$ ;  $8-9 = PD$

# **8. TNM CLINIQUE**

Le TNM indique le **degré d'étendue de la tumeur**. Le «T» (Tumor) décrit l'extension locale de la tumeur primitive, le «N» (Nodes) décrit l'extension dans les ganglions régionaux et le «M» (Metastasis) décrit l'extension à distance.

Pour les tumeurs pour lesquelles le TNM est d'application, l'enregistrement du cTNM est une obligation légale.(2)

Un rôle important du cTNM est le suivant:Aide au choix de traitement sur base de directives en lien avec l'étendue de la tumeur.

Le TNM clinique, ou cTNM, est le TNM déterminé au moment du diagnostic. Celui-ci ne peut plus être changé après le début des traitements.

Dans le cas où les examens standards ne mettent pas en évidence d'atteinte des ganglions régionaux et/ou de métastases à distance, vous pouvez coder cN0 et/ou cM0. Le cMx n'est plus une valeur autorisée.

Le TNM clinique est déterminé selon les règles du TNM, Classification of Malignant Tumours <sup>(6)</sup>. Pour cela, le Registre du Cancer suit les directives de l'UICC. L'édition à utiliser dépend de la date d'incidence de la tumeur:

- Les tumeurs avec une date d'incidence de 2003-2009: TNM 6ème édition.
- Les tumeurs avec une date d'incidence de 2010-2016: TNM  $7<sup>ème</sup>$  édition.
- Les tumeurs avec une date d'incidence à partir de 2017 : TNM 8<sup>ème</sup> édition.

Dans le cas de doute (ex: T1 à T2, N2 ou N3…), codez le T ou le N le plus bas.

*Le médecin traitant disposant de tous les résultats des examens diagnostics est responsable de l'enregistrement du cTNM.*

# **9. TNM PATHOLOGIQUE**

Le TNM pathologique, ou pTNM, est le TNM déterminé **après résection de la tumeur primaire**, ou après une biopsie permettant de déterminer le pT le plus haut. Pour déterminer celui-ci, veuillez attendre les résultats de l'examen anatomopathologique de la pièce de résection. Il n'est pas toujours possible de remplir ce pTNM.

#### *Quelques exemples :*

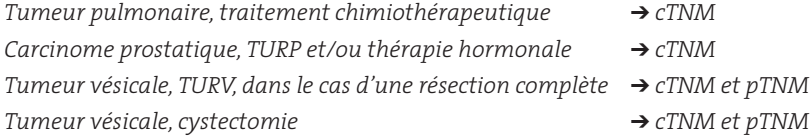

Le **pT** est rempli lorsqu'il y a résection de la tumeur primaire (= traitement '10') ou après une biopsie permettant de déterminer le plus haut pT.

Le **pN** est rempli lorsqu'il y a résection des ganglions régionaux (même lorsque le nombre prédéterminé n'a pas été atteint). Un pN ne peut être rempli que lorsque le pT l'est également. Ne notez pas de pN lorsqu'il y a une résection ganglionnaire dans le cadre de l'établissement du diagnostic. Il s'agit alors d'un cN.

Le **pM** est rempli lorsqu'une biopsie, ponction ou chirurgie d'une métastase a eu lieu. Le stade pM0 n'est pas possible. Le pM ne doit pas être rempli lorsque les examens pathologiques ne mettent pas de métastase en évidence. Un pM peut être rempli même en l'absence de pT ou de pN.

On parle de **ypTNM** lorsqu'a eu lieu une **thérapie néo adjuvante** (souvent une chimiothérapie et/ou radiothérapie) avant la résection de la tumeur.

Le ypTNM peut être rempli dans les champs prévus pour le pTNM, mais veuillez indiquer clairement l'ordre des traitements. Ceci facilite l'interprétation de l'enregistrement (pTNM ou ypTNM). Veuillez également ajouter «ypTNM» en commentaire.

Le TNM pathologique est également déterminé selon les règles du TNM, Classification of Malignant Tumours de l'UICC.<sup>(6)</sup> L'édition à utiliser dépend de la date d'incidence de la tumeur (cf supra).

Dans le cas de doute (ex: T1 à T2, N2 ou N3…), prenez le T ou le N le plus bas.

**Le TNM ne doit pas être rempli ni ajusté lorsqu'il y a récidive ou métastase**. La classification TNM présente une variable 'rTNM' permettant de décrire cela mais cette variable n'est pour le moment pas demandé par la Fondation Registre du Cancer.

*Le médecin traitant disposant de tous les résultats de tous les examens, y compris des examens anatomopathologiques, est responsable de l'enregistrement du pTNM. Le pTNM peut être déterminé par d'autres personnes que le pathologiste.*

# FON DATION REGISTRE DU CANCER **9fondation registre du cancer**  $\overline{9}$

# **10. AUTRE CLASSIFICATION**

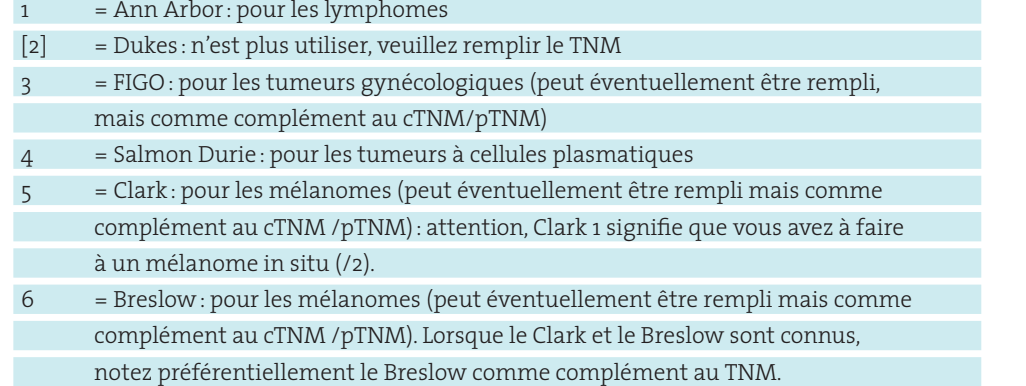

'Autres': peut être utilisé pour remplir d'autres classifications et est à utiliser pour remplir le stade de Gleason (même si le Gleason n'est pas une classification) voir point 7.

## **11. DATE DE PREMIER TRAITEMENT**

La date de premier traitement ne peut jamais précéder la date d'incidence. La date à laquelle le patient refuse toute thérapie ou la date à laquelle on décide de ne pas traiter est valable comme date de premier traitement.

Il est possible qu'un patient soit discuté lors d'une consultation oncologique multidisciplinaire avant que le premier traitement ne soit donné. Dans le cas où il a été décidé de réaliser une résection chirurgicale de la tumeur, veuillez attendre le résultat de cette chirurgie avant l'enregistrement afin de disposer des données complémentaires (histologie précise, pTNM, éventuellement besoin d'un traitement néoadjuvant…).

# **12. TRAITEMENTS DÉJA REÇUS**

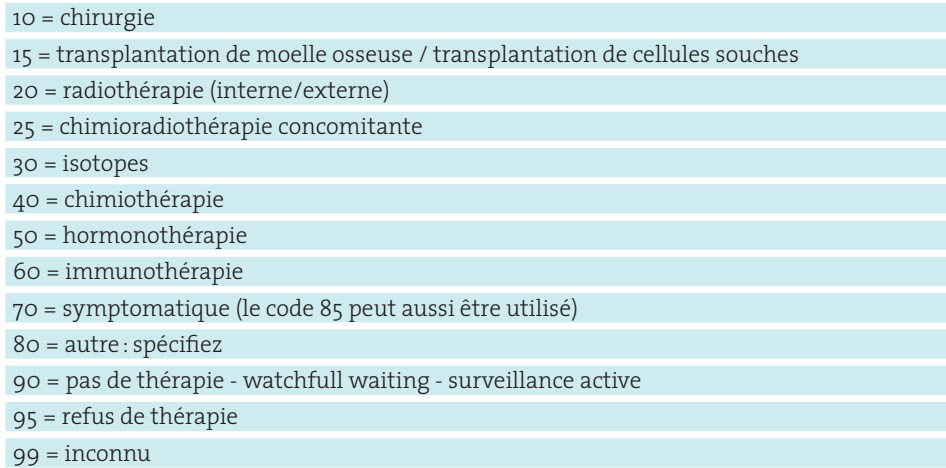

Les traitements doivent être remplis de manière chronologique. Le premier champ doit être rempli, notez y éventuellement «90» (pas de thérapie) ou «99» (thérapie inconnue).

Lorsque vous avez à faire à un traitement X **OU** un traitement Y: notez «99» ou attendez d'avoir plus d'informations avant l'enregistrement. Ne notez pas les deux traitements. La notation de plusieurs codes de traitement n'est possible que dans le cas où on parle de «et », et pas dans le cas où on parle de «ou».

Veuillez n'utiliser le code « 10» que lorsqu'il y a « résection chirurgicale de la tumeur primaire» et pas pour une «biopsie» ni pour une « intervention diagnostique» comme par exemple dans le cas d'une laparoscopie/laparotomie, thoracoscopie/thoracotomie explorative, résection ganglionaire pour la stadification, résection d'une métastase sans résection de la tumeur primaire…

Une résection complète d'une tumeur du colon/de la vessie pendant la coloscopie/cystoscopie peut être enregistrée avec le code '10'.

Idéalement, un enregistrement n'est envoyé à la Fondation Registre du Cancer, seulement lorsque les données concernant le plan de traitement sont connues ; dans le cas où le plan de traitement comprend une résection chirurgicale de la tumeur primaire, nous vous recommandons d'attendre que celle-ci ai lieu(même lorsqu'elle suitune thérapienéo adjuvante) pour pouvoir remplir l'enregistrement de manière optimale, avec un (y)pTNM, les informations sur les traitements supplémentaires…

# **13. PLAN DE TRAITEMENT ULTÉRIEUR**

Les traitements doivent être remplis de manière chronologique. Le premier champ doit toujours être rempli, notez-y «90» (pas de thérapie) ou «99» (thérapie inconnue) lorsque qu'aucun traitement (supplémentaire) n'est prévu pour le patient ou lorsque le plan de traitement est inconnu.

*Le but des variables « traitements déjà reçus » et «plan de traitement ultérieur » est d'avoir un résumé, une vue d'ensemble du plan de traitement global. Pour ne pas charger davantage l'enregistrement, nous avons décidé de ne pas allonger la liste des traitements. Pour obtenir des informations supplémentaires concernant les traitements, le Registre du Cancer a l'autorisation légale de coupler ses données aux données de nomenclature de l'Agence Intermutualiste (AIM) pour les médicaments administrés et les interventions pratiquées.* 

*Vous pouvez trouver des informations pour rendre le codage des traitements plus facile sur notre site web (www.registreducancer.org).*

### **14. JUSTIFICATION DE LA COM**

La raison de la COM ne doit être remplie que lorsque le cas a été discuté en COM. Choisissez une des propositions ou choisissez «autre» et spécifiez.

Si vous utilisez l'application en ligne du Registre du Cancer, vous pourrez également choisir « cet enregistrement n'a pas été discuté en COM». Dans ce cas, le formulaire pour le remboursement de la COM ne s'affichera pas.

# **RÉFÉRENCES**

- 1. Tyczynski J., Démaret E., Parkin D.: Standards and guidelines for cancer registration in Europe: the ENCR recommendations. Lyon: IARC; 2003.
- 2. Arrêté Royal du 21/03/2003 fixant les normes auxquelles le programme de soins de base en oncologie et le programme de soins d'oncologie doivent répondre pour être agréés. Moniteur belge 2003; 22398-22411.
- 3. Loi du 13 Décembre 2006 portant diverses dispositions relatives à la santé. Moniteur belge 2006; 73786-73789.
- 4. Fondation Registre du Cancer, CIM-O Classification Internationale des Maladies pour l'Oncologie. A obtenir gratuitement au Registre du Cancer lors de la participation à la formation de base. Egalement disponible sur le site web du Registre du Cancer (www.registreducancer.org).
- 5. WHO Classification of Tumours of the Urinary System and Male Genital Organs, IARC, 2016
- 6. UICC, TNM Classification of Malignant Tumours. Sixth Edition, Sobin L., Wittekind C. Edn. Wiley-Liss; 2002.
	- UICC, TNM Classification of Malignant Tumours. Seventh Edition, Sobin L., Gospodarowicz M., Wittekind C. Edn. Wiley-Blackwell; 2009.

 UICC, TNM Classification of Malignant Tumours. Eight Edition, Brierley J., Gospodarowicz M., Wittekind C. Edn. Wiley-Blackwell; 2016.

# Manuel pour l'enregistrement d'un follow-up **Pour les cas discutés lors d'une Consultation**

**Oncologique Multidisciplinaire (COM)**

# *Que pouvez-vous enregistrer?*

**Lorsqu'une récidive, une métastase ou une progression d'une tumeur connue est discutée en COM, vous pouvez remplir un formulaire d'enregistrement d'un follow-up.**

L'utilisation de ce formulaire spécifique est obligatoire dans le cadre d'un remboursement d'une COM de FU (attention: pas toutes les discussions en COM de FU ne sont remboursées; pour cela, veuillez-vous référer aux règles d'interprétations de la Loi, ou veuillez contacter les mutualités).

### *ATTENTION :*

1) Si vous complétez un formulaire de FU, il est important de vérifier que cette tumeur a déjà été enregistrée comme Nouveau Diagnostic et a été envoyée au Registre du Cancer.

2) Si un Nouveau Diagnostic est discuté lors de plusieurs COM (par exemple lors de la mise au point du diagnostic, après traitement néo adjuvant, après chirurgie…) il faut enregistrer toutes les informations additionnelles sur un seul formulaire d'enregistrement de Nouveau Diagnostic. Un FU ne peut être complété que lorsqu'il y a clairement une récidive, une métastase ou une progression de la maladie.

# **1. DONNEES ADMINISTRATIVES DU PATIENT**

- • **Numéro d'identification de la sécurité sociale (NISS)**: le plus souvent, ce numéro équivaut au numéro de registre national qui se trouve sur la carte d'identité du patient ou sur sa vignette de mutuelle.
- • **Nom**
- • **Date de naissance**
- • **Sexe**
- • **Code postal:** le code postal du lieu de résidence du patient n'est pas demandée de manière explicite sur les formulaires pour l'enregistrement d'un follow-up.

# **2. DONNEES SUR LA TUMEUR PRIMAIRE**

# **LOCALISATION DE LA TUMEUR PRIMAIRE**

C'est l'organe ou le tissu dans lequel la tumeur primitive a pris naissance. Il s'agit donc bien de localisation de la tumeur primaire, même si cette tumeur a été enlevée quelques années auparavant. Il ne s'agit pas de l'endroit de la métastase!

Les codes prévus à cet effet sont fournis dans la "Classification Internationale des Maladies pour l'Oncologie" ou CIM-O, 3<sup>ème</sup> édition<sup>(7)</sup>. Le CIM-O est consultable sur le site web du Registre du Cancer (www.registreducancer.org).

Voir égalementle *«manuel sur l'enregistrement d'un nouveau diagnostic»* pour plus de précisions.

**Belgian Cancer Registry** 

**follow-up**

 $\mathbf{11}$ 

# **HISTOLOGIE DE LA TUMEUR PRIMAIRE**

L'histologie est également codée selon la classification CIM-O-3 (à partir de l'année d'incidence 2002). Veuillez tenir compte des mises à jour du CIM-O-3 et des futures nouvelles éditions. Le CIM-O est consultable sur le site web du Registre du Cancer (www.registreducancer.org).

Dans le cas où vous ne retrouvez pas la description histologique ou le code exact, indiquez dès lors «8000/3 » et spécifiez davantage dans le champ « remarques » (ou dans le formulaire si vous n'utilisez pas l'application web).

Voir égalementle *«manuel sur l'enregistrement d'un nouveau diagnostic»* pour plus de précisions.

#### **DATE D'INCIDENCE**

La date d'incidence est toujours la **date du premier diagnostic** de la tumeur primaire! La date de la confirmation microscopique du diagnostic a la priorité sur la date de confirmation technique ou clinique. Ce n'est donc PAS la date de constatation d'une récidive ou d'une progression de la maladie.

Voir égalementle *«manuel sur l'enregistrement d'un nouveau diagnostic »*pourplusdeprécisions à propos de la notation d'une date d'incidence.

# **3. DONNEES DE FOLLOW-UP**

#### **INTERVALLE LIBRE**

Si la patient a connu une période de rémission complète, cochez "oui". Si le cancer a progressé sans période de rémission complète (donc jamais considéré comme ayant tout à fait 'disparu'), cochez "non".

# **DATE DE LA PREMIÈRE RÉCIDIVE (SI INTERVALLE LIBRE)**

Ici aussi la date de confirmation microscopique du diagnostic de la **première** récidive prime sur la date de confirmation technique ou clinique du diagnostic. Même lorsque un formulaire de follow-up est rempli pour des récidives successives, il ne faut noter que la date de la **première** récidive.

# **LOCAL, RÉGIONAL ET/OU MÉTASTASE**

Attention, il s'agit uniquement de la première récidive/métastase.

# **4. PLAN DE TRAITEMENT EN RAISON DE LA PROBLEMATIQUE ACTUELLE**

# 10 = chirurgie 15 = transplantation de moelle – transplantation de cellules souches 20 = radiothérapie (interne/externe) 25 = chimioradiothérapie concomitante 30 = isotopes 40 = chimiothérapie 50 = hormonothérapie 60 = immunothérapie 70 = symptomatique (le code 85 peut aussi être utilisé) 80 = autre: spécifiez 90 = pas de thérapie 95 = refus de thérapie 99 = inconnu

Remplissez les traitements de manière chronologique, comme discuté lors de la COM. Le premier champ doit toujours être rempli, notez éventuellement «90» (pas de thérapie) ou «99» (thérapie inconnue).

Contrairement à un formulaire pour un nouveau diagnostic, le code 10 peut ici être utilisé pour la résection d'une récidive/métastase; le code 10 ne se limite ici donc pas à « résection de la tumeur primitive».

# **5. JUSTIFICATION DE LA COM**

Choisissez un des justificatifs proposés ou choisissez "Autre" et précisez-le.

# **RÉFÉRENCES**

7. Fondation Registre du Cancer, CIM-O Classification Internationale des Maladies pour l'Oncologie. Disponible gratuitement lors de la participation aux formations de base au Registre du Cancer. Egalement disponible sur le site web du Registre du Cancer (www.registreducancer.org).

**Belgian Cancer Registry** 

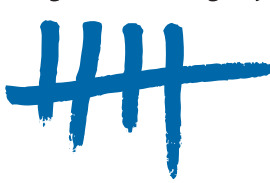

# **www.registreducancer.org**

Rue Royale 215 1210 Bruxelles T +32 2 250 10 10  $F + 32 2 250 10 11$ 

**Edition 2017**